emacs Java

## prj.el

java <sub>1</sub>

nake make

all:

javac `find . -name ?\*.java -print`

## Makefile

```
 (jde-project-file-version "1.0")
(jde-set-variables)
(custom-set-variables
'(jde-global-classpath
(quote ("/home/miyo/$PROJECT/")) t)
'(jde-make-args "")
'(jde-make-working-directory "/home/miyo/$PROJECT/"))
```
prj.el

make

?M-x compile

cd /home/miyo/\$PROJECT; make

JDEE

 $\mathcal{L}$ 

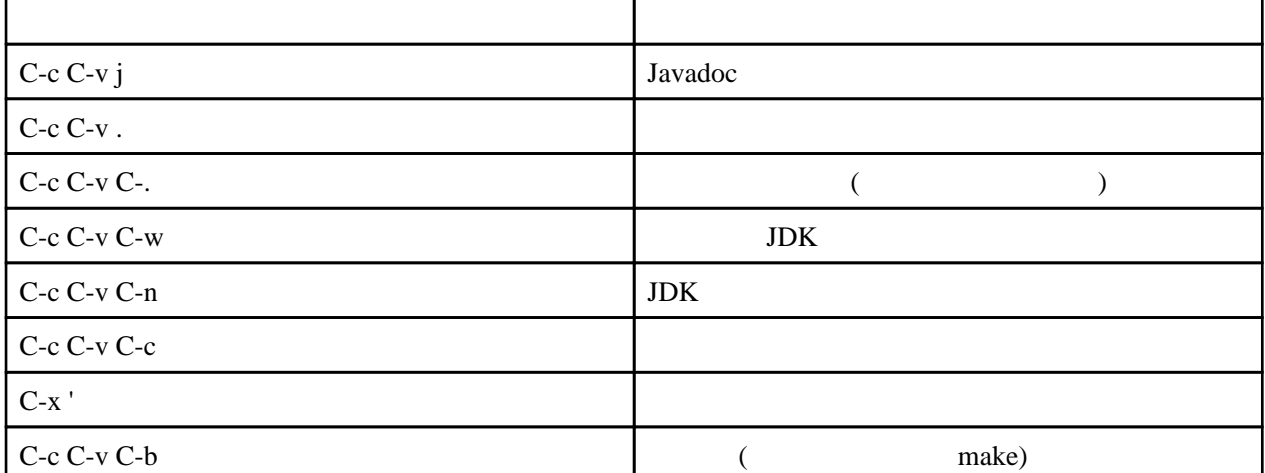

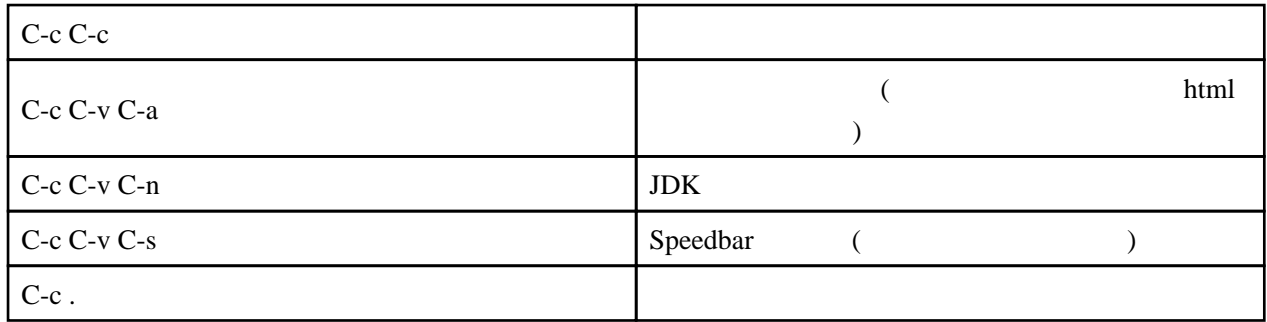